# A simplified graph

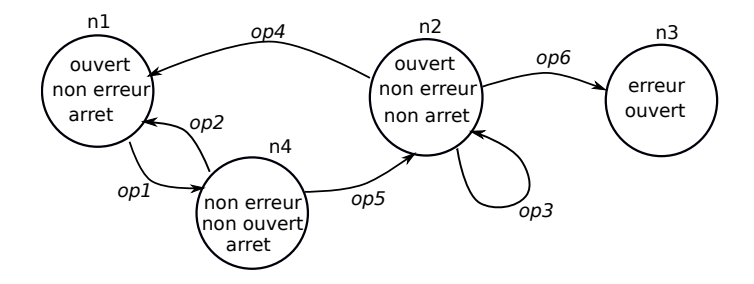

Figure 1: Un graphe d'analyse

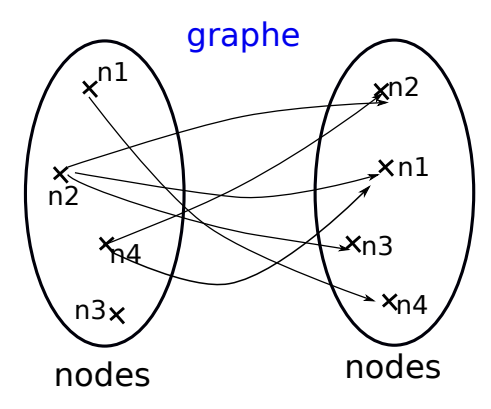

Figure 2: Graphe simplifié

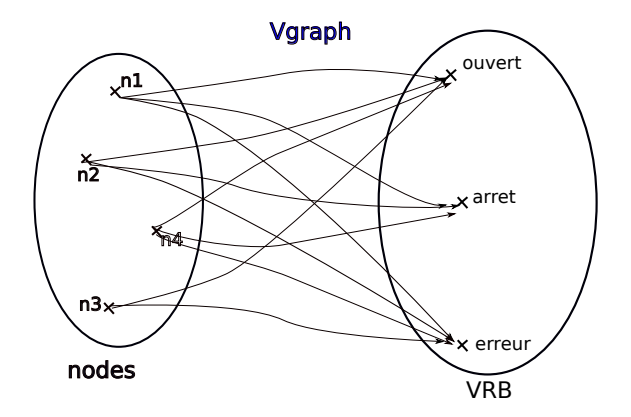

Figure 3: Graphe des variables associées aux noeuds

## Modeling in B

 $/*$  CtxMC ∗ Author: attiogbe-c ∗ Creation date: 03/01/2021 \*/ MACHINE CtxMC **SETS** 

NODE

; PROPERTY

 $; VRB = \{ouvert, arret, erreur\}$ 

## **CONSTANTS**

dgraph  $\frac{1}{3}$  will be given (at implementation) as a parameter  $\frac{1}{3}$ 

# PROPERTIES

 $dgraph \in NODE \leftrightarrow NODE$  /\* will be directed graph, when refined with oper labels \*/

 $\wedge \forall$  (in, fn).((in  $\in$  NODE  $\wedge$  fn  $\in$  NODE  $\wedge$  dgraph  $\neq \emptyset$   $\wedge$  ((in, fn)  $\in$ dgraph))

 $\Rightarrow ((fn, in) \notin dgraph))$  /\* not necessary, when arcs are labelled \*/

#### END

/\* ModelCheck ∗ Author: attiogbe-c ∗ Creation date: 03/01/2021 \*/ MACHINE ModelCheck SEES CtxMC  $/*$  to see a given graph (as a parameter) \*/ VARIABLES nodes  $/*$  nodes of the drected graph  $*/$ *vgraph*  $\frac{1}{*}$  nodes of the directed graph, with associated variables  $\frac{1}{*}$ INVARIANT  $nodes \subseteq NODE$ ∧ *nodes* = **dom**(*dgraph*) ∪ **ran** (*dgraph*) /\* all the nodes of the dgraph \*/  $∧$  vgraph ∈ nodes  $\leftrightarrow$  VRB /\* each node has a set of variables \*/ INITIALISATION  $nodes := \textbf{dom}(dgraph) \cup \textbf{ran}(dgraph)$  $||$  vgraph  $:= \emptyset$ 

#### OPERATIONS

```
ss \leftarrow \textbf{nodesWithaVar}(vv) = \frac{*}{*} returns nodes having a variable vv diven as parameter<sup>*</sup>/
 PRE
     vv \in \text{VRB}THEN
     ss := vgraph^{-1} [\{vv\}]END
;
```

```
nodeWSV \leftarrow nodeWithSameVariables = \frac{*}{} nodes which share a same subset of vars */BEGIN
   ANY vvs, nns, lbln
   WHERE
     vvs \subseteq VRB∧ nns ⊆ NODE ∧ nns ⊆ nodes
    ∧ lbn \in nodes \leftrightarrow vvs∧ lbln = nns \times vvs /* it exists a cartesian Product over thenods nns and the vars */
   THEN
      nodeWSV := nnsEND
 END
;
nns \leftarrow \textbf{nodesWithGivenVars}(vvs) = \frac{*}{*} returns the nodes having the set vvs of variables,
```

```
given as parameter */
```

```
PRE
```
 $vvs \subseteq VRB$ 

```
THEN
     ANY ns, sg
     WHERE
        \mathit{ns} \subseteq \mathit{NODE}\land ns \subseteq nodes
         \land sq \in nodes \leftrightarrow VRB
         \land sg = ns \times vvs \land sg \subseteq vgraph THEN
        nns := nsEND
 END
;
rr \leftarrow satisfy Prop (vv) = /* if the graph satisfy a given property (defined as a bool var) */
   PRE
      vv \in \mathit{VRB}THEN
      rr := \textbf{bool}(nodes \times \{vv\} \subseteq vgraph) /* all the nodes of the graph has vv as variables */
   END
```

```
END
```